## Using Microsoft Teams for Patients (Android):

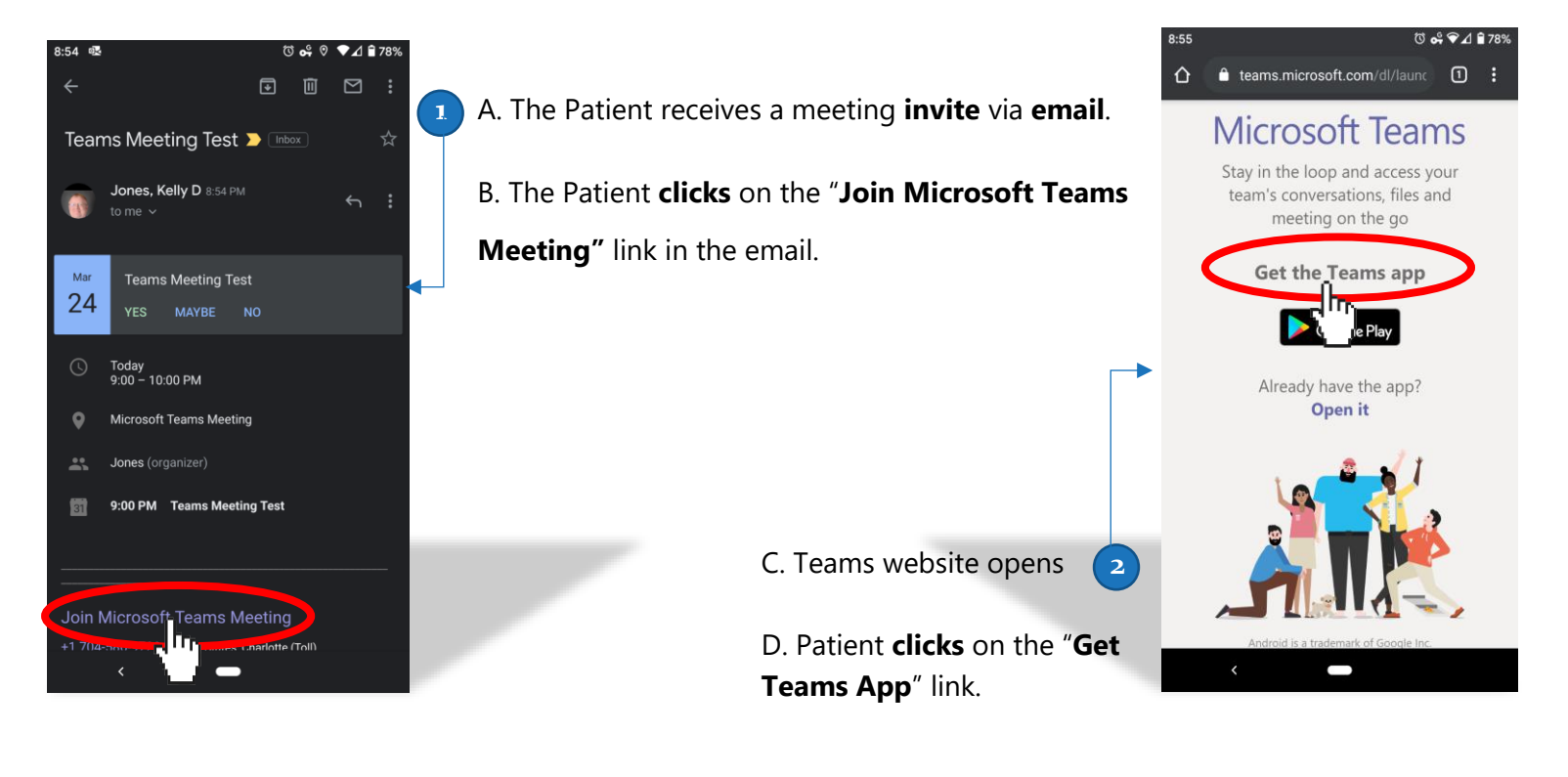

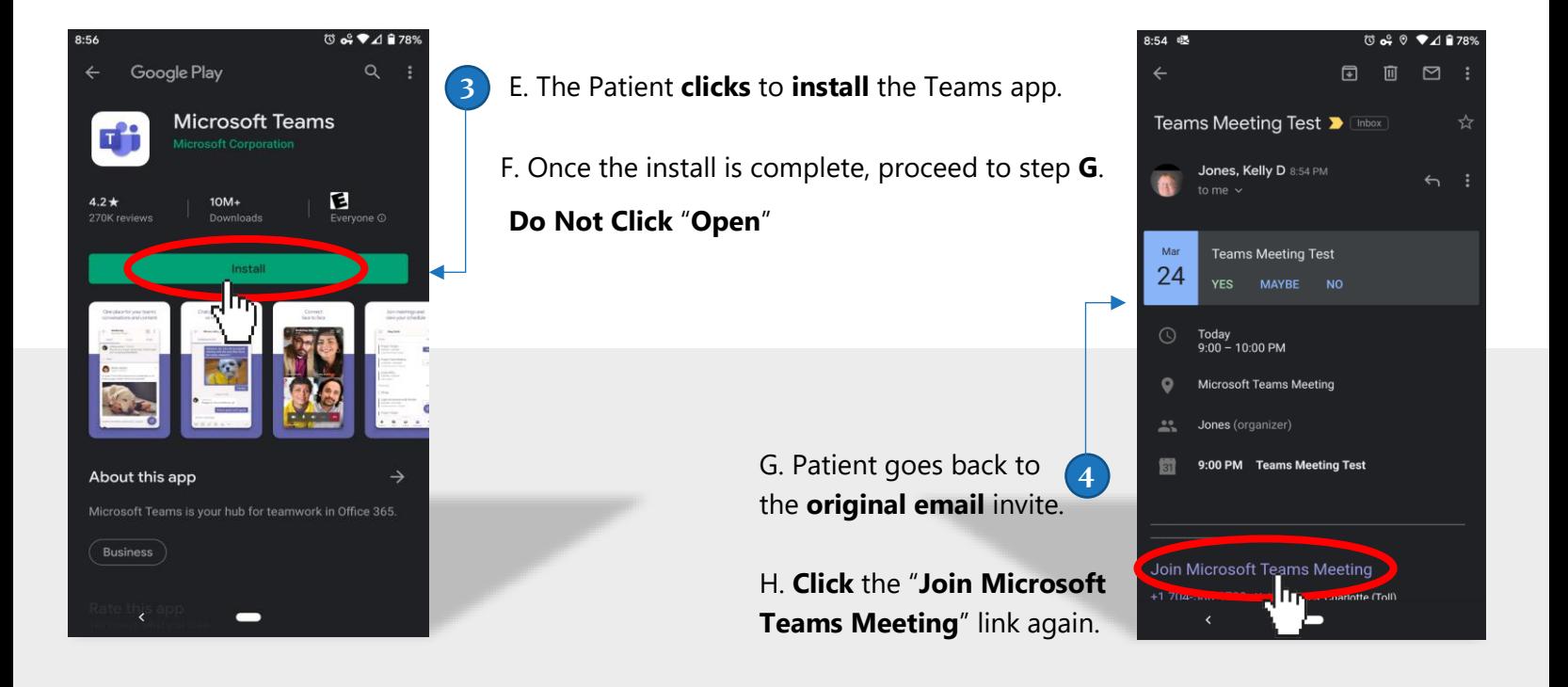

## Using Microsoft Teams for Patients (Android):

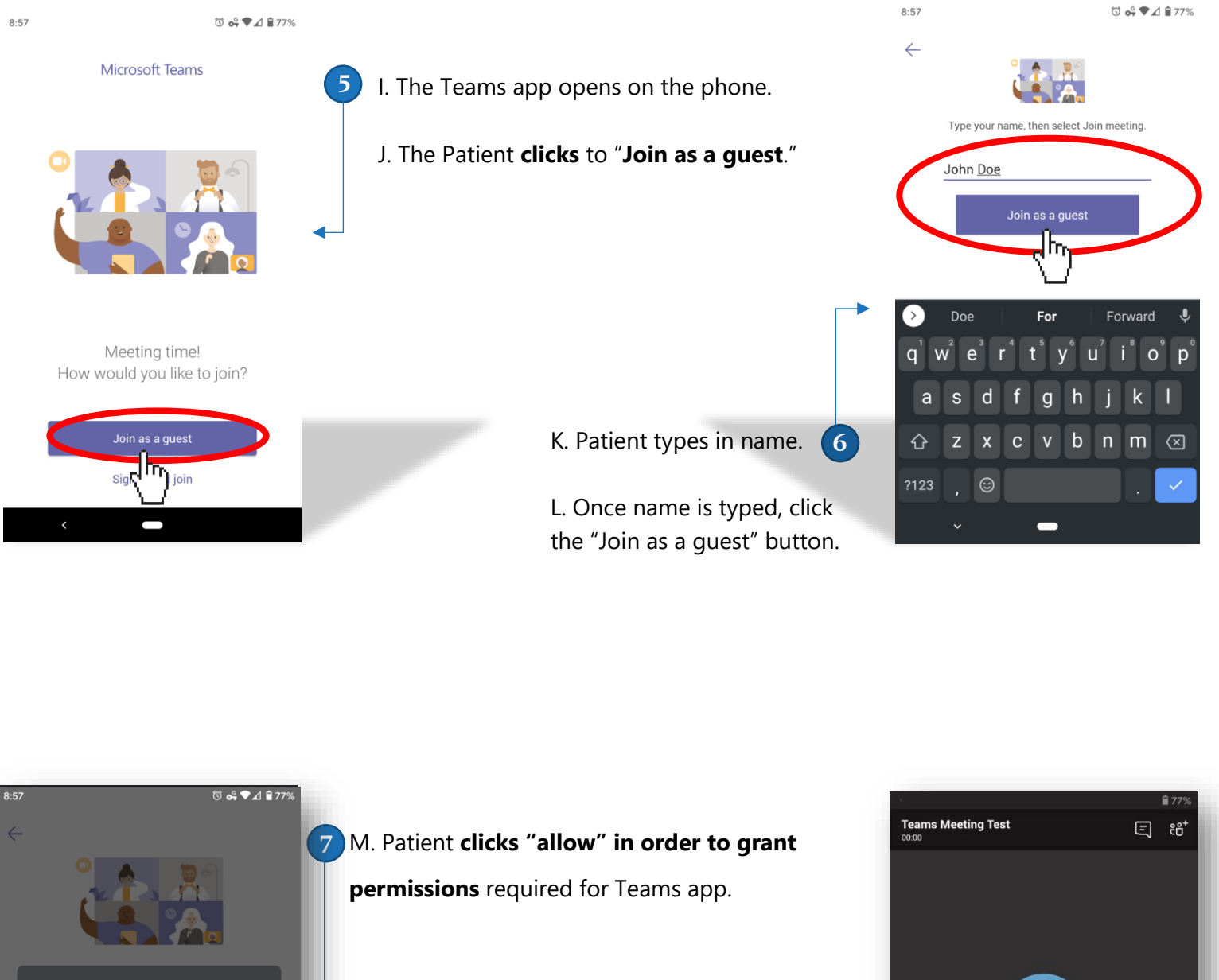

 $\mathbf{0}$  $\overset{\circ}{=}$ Allow Teams to record audio? **Alloy** lm N. Patient **participates in meeting** – with **8** options to enable video and audio. O. The meeting can be ended with the red phone icon.